# **BHAKT ENGLISH MEDIUM SCHOOL, KAKROLIA**

# **Formative Assessment , Class-III**

# **Subject-Computer , 2020-2021**

# **Lesson- 1 and 2**

## **Q.I fill in the blanks**

- 1. A computer works with **Data**and **Instructions**.
- 2. A computer can **Store** a large amount of information.
- 3. A **Monitor** displays all the work that we do on a computer.
- 4. A **Mouse** is used to point, select and move any object on the computer screen.
- 5. A **CPU** does all the calculations and displays the results on the monitor.
- 6. A monitor is also known as **VDU**.
- 7. The parts of a computer which can be touched and seen are called **Hardware** .
- 8. The device which are used for storing data are called **Storage device** .
- 9. The device which give results after processing are called **Output** .
- 10. A set of instructions given to the computer is called **Software** .
- 11. The **Operating system** manages the overall working of a computer.

# **Q.II State True or False.**

- 1. A monitor is also known as VDU. **(T)**
- 2. The output printed on paper is known as soft copy. **(F)**
- 3. MU stands for Memory Unit. **(T)**
- 4. A CPU is made up of four main parts. **(F)**
- 5. The software that can do a specific of work is called System software. **(F)**
- 6. A scanner is an input device. **(T)**
- 7. Paint program is used for drawing pictures. **(T)**
- 8. A printer is an output device. **(T)**
- 9. The devices through which we get output are called input devices. **(F)**

# **Q.III Guess ! Who am I?**

- 1. I give output on a paper. **(Printer)**
- 2. Whatever you type and draw can be seen on me. (**Monitor)**

3. I am not afraid of a cat, sit on a mat, have a long tail, can send e-mail. (**Mouse)**

4. I am a part of CPU and do arithmetic calculations. (**Arithmetic and Logical Unit)**

5. I am the boss and control all the activities of a computer. (**CPU)** 

#### **Q.IV Match the following:**

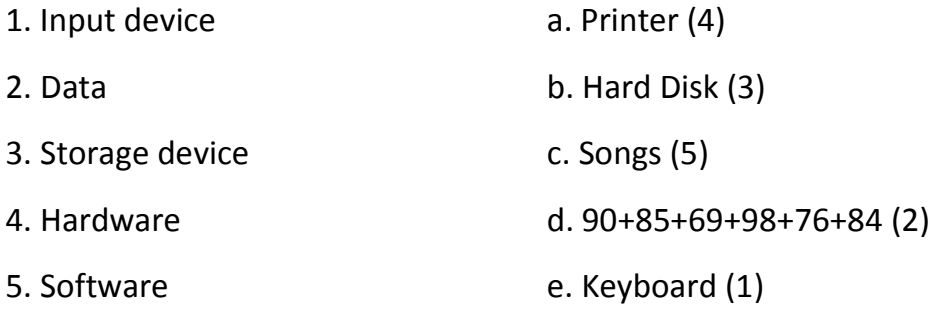

#### **Q.V Application Based Questions:**

1. Mary is reading the soft copy of a letter. Which part of a computer is she using? **Monitor**

2. Supriya wants to do painting on a computer. Which device will you suggest her to use foe making a colorful drawing? **Mouse** 

3. Saurabh's mother has asked him to take out 50 copies of birthday invitation letter. Which device should he use to get the hard copy? **Printer** 

4. Kabir sings song and records it in the computer. Which input device did he use? **Microphone** 

5. Sheena draws a getting card using a specific software. What type of software did she use? **Application Software(MS Paint)** 

## **Q.VI Name the device use for each of the following jobs:**

1. A device which is commonly seen in video parlours for playing games. **Joystick** 

2. A device that is used to record our voice and other sounds in a computer. **Microphone** 

3. A device that can read words, pictures or numbers from paper and store them in a computer. **Scanner** 

4. A device which is used to hear sounds and music stored in a computer. **Speakers** 

## **Q.VII Multiple Choice Questions:**

A.1. ……………………. Can be words, numbers, pictures or sound.

a. **Data b.** Processing **c.** Meaningful Information

2. A computer displays …………………… after processing the data.

a. Input b. Process c. **Output** 

3. ……………………… controls all parts of a computer system.

a. Keyboard b. **CU** c. Monitor

## **B. Write full form of the following:**

- 1. IPO **: Input Process Output** 2. CU : **Control Unit**
- 3. CPU :**Central Processing Unit** 4. VDU :**Visual Display Unit**
- 

## **Q.VIII Answer the following:**

1. What is a computer?

Ans: Computer is an amazing machine that can do different types of work. We can play games, write letters, draw pictures, listen to music, store information, do calculations etc. on a computer.

2. How do you enter data and instructions into a computer?

Ans: The data and instructions are entered using a keyboard or a mouse into a computer.

3. What do you call the information, which you enter into the computer?

Ans: The information entered into the computer is called input.

4. Which part of a computer shows the output?

Ans: Monitor shows the output.

5. Name the device which is known as the brain of a computer?

Ans: CPU is known as the brain of a computer.

6. What is software? Name its types.

Ans: Software is that part of computer which cannot be seen and touched. There are two types of software:

(i) System software (ii) Application software

7. What is a storage device? Give any one example.

Ans: The devices that are used for storing data are called storage device. For example, CD is an example of storage device.

8. What do we call the hardware device which are used to enter words, numbers or pictures?

Ans: Input device are used to enter words, numbers or pictures.

9. Which application software is used for typing and making corrections in the text?

Ans: WordPad is used for typing and making corrections in the text.

10. Name the program used for performing calculations.

Ans: Calculator is the program used for performing calculations.